## SAP ABAP table T5APF {Implementation for Dynamic Instance Generation}

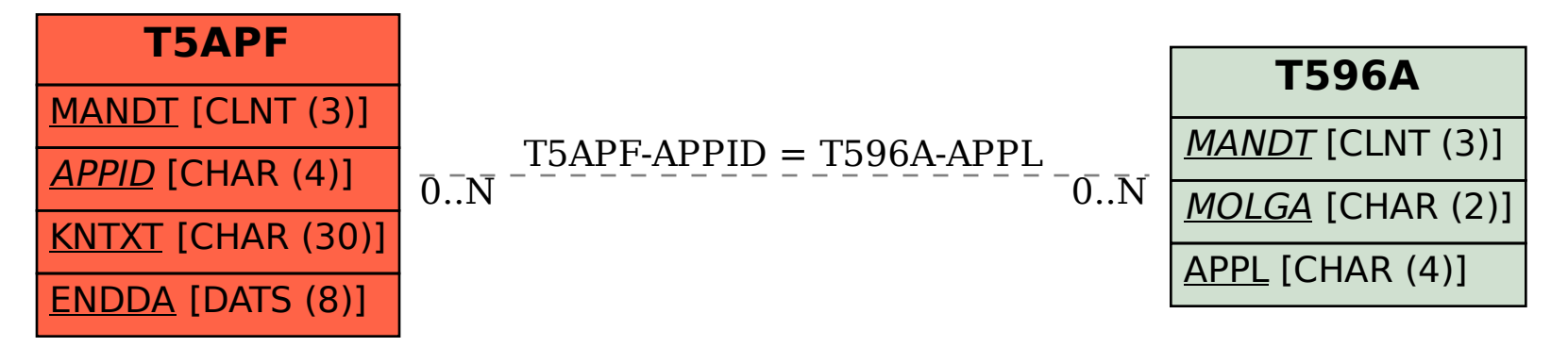